## SAP ABAP table /SAPSLL/CUHDSTA\_IDX\_S {SLL: Index Structure for /SAPSLL/CUHDSTA}

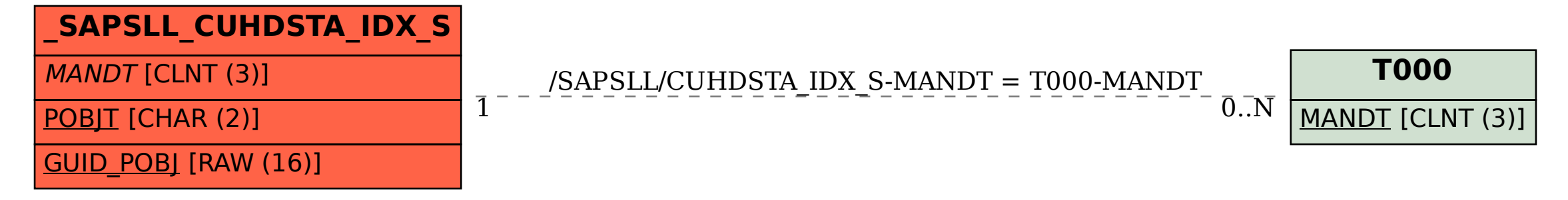